# **Nadler & Associates**

### **uTasker Bootloader**

Emphasis on IP and cloning protection. Supports:

- Encrypted user application (proprietary format AES encryption)
- Encrypted (RT1024 internal) SPI flash content, with XIP On-The-Fly decryption from unreadable hidden key generated during bootloader installation process and stored within CPU (not QSPI flash).

SW-GP2 protected AES256 key inside processor, only readable by BEE AES128 Decryption module for OTF decryption. "aes256 secret key" is default key used in builds until changed.

Implemented as 3 separate sequentially-staged boot-loaders. The first two stages are built, then combined and installed as a single image file. That loads 3<sup>rd</sup> stage. Also built: combined 3-stages (only load one image).

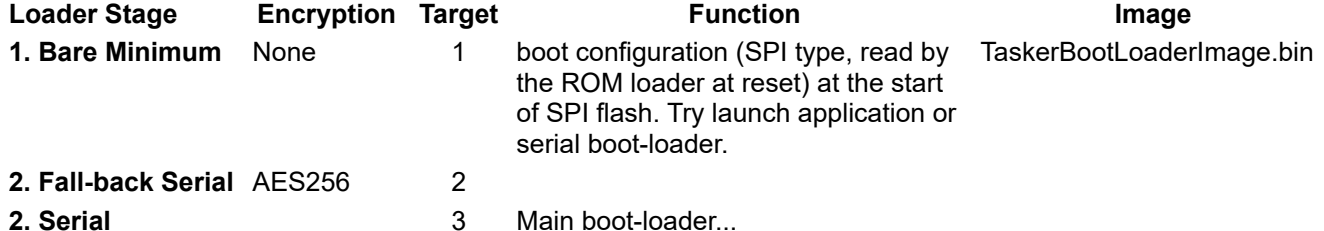

### *Documents*

<https://www.utasker.com/docs/uTasker//uTaskerSerialLoader.pdf> Overview of loader without specifics for iMX.RT family.

[https://www.utasker.com/docs/iMX/i.MX\\_RT\\_1024\\_uTasker.pdf](https://www.utasker.com/docs/iMX/i.MX_RT_1024_uTasker.pdf) uTasker hardware setup and drivers for 1024, says see 1021 version… <u>https://www.utasker.com/docs/iMX/i.MX\_RT\_1021\_uTasker.pdf</u>.

# **Nadler & Associates**

### *uTasker Bootloader Installation, Configuration, and Test*

- 1. Cloned Mark's repository 21-Feb-2024.
- 2. Selected and checked out 2.0 branch

Per [https://www.utasker.com/docs/iMX/MCUXpresso.pdf:](https://www.utasker.com/docs/iMX/MCUXpresso.pdf)

- 1. copied MCUxpresso/iMX project settings into root of repository
- 2. Imported project into MCUxpresso (upgraded to 11.9 and SDK 2.15 first)
- 3. verified build variables set correctly for all build configurations (RT1024 etc, no changes were required)
- 4. set active configuration to "uTasker Boot for XiP"
- 5. verified compiler settings (architecture M7 etc)
- 6. verified correct linker script set
- 7. verified this application builds.
- 8. Build all 4 (see below) and verify everything builds AOK.

Boot-loader and boot-loadable application must be built sequentially using these active build configurations:

- 1. uTaskerBoot (uTasker Boot for XiP)
- 2. uTaskerFallbackLoader
- 3. uTaskerSerialBoot
- 4. 5. uTaskerV1.4 BM XIP (uTasker example to be loaded via serial loader probably not helpful here)

Create a test blinky application test per instructions in <https://www.utasker.com/docs/iMX/MCUXpresso.pdf>:

- 1. For LED, changed default to GPIO3 IO 30 (update pin mux.h definitions and pin mux.c initialization)
- 2. Verified blinky actually blinks on board AOK (before changes to make blinky boot-loadable).
- 3. Set 0x60020400 flash start address
- 4. Add post-build step "\${ProjDirPath}/generate.bat" "\${BuildArtifactFileBaseName}", plus generate.bat and boot\_header.txt per instructions.
- 5. Verified assorted .bin files built AOK.

Update hardware MCU configuration in Applications\uTaskerBoot\config.h:

- 1. Correct the target MCU: undefine MIMXRT1060, define MIMXRT1024.
- 2. Comment out BOOT\_LOADER\_SUPPORTS\_SDRAM as SensorBox has no SDRAM.
- 3. Rebuild all 4 targets in order AOK.

*Serial Loader User's Guide* configuration:

- 1. uTaskerSerialBoot\app hw iMX.h:
	- Dangerous! Multiple app\_hw\_iMX.h files (in uTaskerV1.4 + SerialLoader projects) This file has basic RT1024 definitions (clock configuration etc.).

Appears to have pin definitions for EVK ie board control of PHY (for what board not documented).

- 1. **#define** USER\_LED (PIN\_GPIO\_AD\_B1\_08\_GPIO1\_IO24) ie PORT1\_BIT24 changed to: **#define** USER\_LED (PIN\_GPIO\_SD\_B1\_10\_GPIO3\_IO30) ie PORT3\_BIT30
- 2. update LED init: **#define** INIT\_WATCHDOG\_LED() \_CONFIG\_DRIVE\_PORT\_OUTPUT\_VALUE(3 /\*DRN: port was 1\*/, (BLINK\_LED), (BLINK\_LED), (PORT\_SRE\_SLOW | PORT\_DSE\_HIGH))
- 3. update LED toggle: #define TOGGLE WATCHDOG LED() TOGGLE PORT(3 /\* DRN: was port 1, cannot use macro here \*/, BLINK LED)
- 4. Defines USER\_BUTTON\_PIN\_WAKEUP\_GPIO5\_IO00 SensorBox has no user button disable how? The WakeUp pin 52 is not connected in SensorBox – should be OK.
- 5. Per Mark Butchers instructions, as there is no user button, set: **#define** FORCE\_BOOT() 1 // DRN: always start serial loader **#define** RETAIN\_LOADER\_MODE() 0 // DRN: never stay in serial loader after checking application
- 6. ToDo: Implement user-status notification via macros **#define** \_DISPLAY\_xxx

# **Nadler & Associates**

2. uTaskerSerialBoot\config.h:

Dangerous!! Multiple config.h files (in uTaskerBoot, SerialLoader, and uTaskerV1.4 projects) Set up for USB stick (host mode) and no other options, lines ~1826-1831:

- 1. //#define USB\_MSD\_DEVICE\_LOADER // DRN: disabled // USB-MSD device mode  **#define** USB\_MSD\_HOST\_LOADER // DRN: enabled // USB-MSD host mode
- 2. Ethernet interface is already disabled in line ~1831: //#define ETH\_INTERFACE
- 3. How to ensure other loader modes disabled? (RS485, MODBUS, SREC…)??
- 4. per Mark Butcher: **#define** USB\_MSD\_HOST\_TIMEOUT // DRN: enabled
- 3. uTaskerSerialBoot\Loader.h:
	- 1. line 324: **#define** NEW\_SOFTWARE\_FILE "software.bin" left as-is for now

Test!

...

- 1. Load board with uTaskerBootComplete MIMXRT1024.bin (using Segger Jlink loader)
- 2. LED is lit as expected (note I changed INIT\_WATCHDOG\_LED() to initially turn LED on).
- 3. Copied evkmimxrt1024\_iled\_blinky\_XiP.bin to USB stick and renamed to software.bin
- 4. Inserted USB stick. Stick LED lights, briefly blinks off then steady on. LED remains on so 'blinky' application is not running.
- 5. Tried again with evkmimxrt1024 iled blinky XiP OTFAD.bin same result (not running).

Added in-memory diagnostics in uTasker/Driver.c function fnDebugMsg. Showed test memory stick (old, slow) was timing out with "\* TOD" message. See forum discussion here:

<https://community.nxp.com/t5/i-MX-RT/Trouble-configuring-uTasker-bootloader-for-RT1024/m-p/1817702> Note: Updated "TOD" messages to say "Timeout!" to avoid confusing Dave.

Note: Updated "No application" messages in Applications/uTaskerSerialBoot/serial loader.c to avoid confusing Dave: fnDebugMsg("No Application found in flash!!\r\n"); // DRN: improve message

Boot-loader goes into infinite loop using fast USB stick (SanDisk ExtremePro 128GB) purchased for datalogging...

### *Bug Fixes per Mark Butcher:*

To avoid time-out with older slow USB stick, in Applications/uTaskerSerialBoot/usb\_host\_loader.c, increase timeout value: **#define** MAX\_USB\_MSD\_READ\_WAIT (5000000) // DRN: was 500000

With the above fix slow stick works, but fast stick still goes into an infinite loop.